Programmazione (imperativa) Corso di Laurea in Informatica

### Roberto Cordone DI - Università degli Studi di Milano

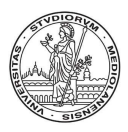

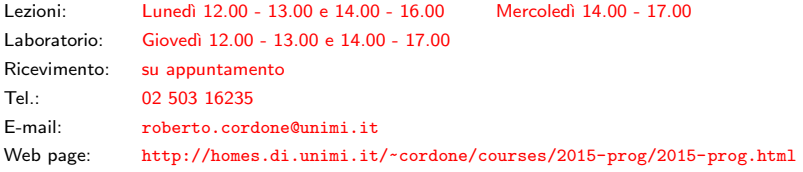

#### Valutazione di espressioni alla viene di espressioni di montre di montre di Milano, A.A. 2015/16

#### Blocco è un insieme di istruzioni

- consecutive, con un punto di inizio e un punto di fine
- da eseguire nelle stesse condizioni
- che puntano a un solo scopo specifico
- che lavorano su un insieme coerente di dati
- che producono un insieme coerente di risultati

Un blocco può contenere altri blocchi annidati al suo interno

Programmi e funzioni sono blocchi, ma non sono i soli esempi

In C, blocco è un insieme di istruzioni chiuso fra parentesi graffe

Qualsiasi blocco non banale ha bisogno di conservare risultati parziali: variabile è un oggetto che conserva un risultato parziale

Ogni blocco ha una parte dichiarativa e una parte esecutiva

La parte dichiarativa indica tipo e nome delle variabili del blocco

• char b;

Una variabile è locale al blocco che la dichiara, cioè può essere usata solo nel blocco stesso (o in blocchi interni)

 $\Rightarrow$  si può riusare lo stesso nome solo in blocchi diversi

Una variabile ha un'esistenza limitata:

- comincia a esistere con la sua dichiarazione
- la prima istruzione che la cita deve assegnarle un valore (inizializzazione)
- le istruzioni successive possono
	- usarne il valore come dato per fare altri calcoli
	- modificarne il valore, sostituendolo con il risultato di altri calcoli
- cessa di esistere alla fine della funzione che la dichiara

Non inizializzare una variabile favorisce gli errori

L'operatore di assegnamento = assegna a una variabile un valore

variabile = valore ;

char b; int l; float f;  $b = ' *':$  $1 = 17;$  $f = 13.68$ :

Si possono combinare dichiarazione e inizializzazione (int  $i = 1$ ;) ma questo è sconsigliabile se l'uso della variabile è lontano

Variabile e valore devono essere dello stesso tipo (in teoria. . . )

Il valore può essere descritto da una espressione

Espressione è una sequenza di simboli a cui è associato un valore:

- **1** una costante esplicita o simbolica:  $\rightarrow \ast$ , 17 1.15 LARGHEZZA
- **2** una variabile: b 11 12
- <sup>3</sup> una chiamata a funzione: CalcolaSomma(l1,l2)
- <sup>4</sup> un'espressione composta: l1 + LARGHEZZA

- un operatore (simbolo che rappresenta un'operazione)
- · uno o più operandi, che sono a loro volta espressioni

Poiché anche gli operandi sono espressioni, le espressioni hanno una struttura gerarchica potenzialmente molto complessa

### Valore di un'espressione

#### Il valore di un'espressione è

- **1** per una costante: il suo valore
- 2 per una variabile: il suo valore corrente, cioè l'ultimo valore assegnatole
- <sup>3</sup> per una chiamata a funzione: il valore restituito, cioè il risultato della funzione
- <sup>4</sup> per un'espressione composta: il valore ottenuto eseguendo l'operazione indicata dall'operatore sui valori degli operandi

Le espressioni composte vanno quindi valutate ricorsivamente:

- prima si valutano gli operandi
- poi si esegue l'operatore sui valori degli operandi

Il C offre moltissimi operatori:

- aritmetici:  $+, -, *, /, \%, ...$
- relazionali:  $> 0, 1, 2, ...$
- $\bullet$  logici: &&,  $||$ , ...
- $\bullet$  ...

Arietà (o rango) di un operatore è il numero dei suoi operandi

8 / 15

イロト イ母 トマミト マミト ニミー りなび

- gli operatori unari hanno un solo operando
- gli operatori binari hanno due operandi
- $\bullet$  ...

Se un'espressione ha più operatori, servono regole di precedenza per definire l'ordine con il quale eseguire le operazioni associate

Ogni operatore ha una priorità; si considerano

- prima gli operatori a priorità superiore
- poi gli operatori a priorità inferiore

Tuttavia la priorità non ordina completamente gli operatori

Se un'espressione ha più operatori della stessa priorità, l'associatività determina se eseguire le operazioni associate

- da sinistra a destra
- da destra a sinistra

In questo modo si ottiene un ordinamento completo

### Operatori aritmetici

Possono essere

- unari: cambia il segno di un'espressione intera o reale
- binari:
	- + e sono le consuete somma e differenza
	- $\bullet * \dot{e}$  il prodotto
	- / è la divisione (esatta per numeri reali, troncata per numeri interi: 7 / 3 vale 2)
	- $\frac{9}{2}$  è il resto della divisione intera: : 7  $\frac{9}{2}$  3 vale 1

Ammettono operandi a valori interi o reali (in linea di principio, o tutti interi o tutti reali)

Producono espressioni con valore dello stesso tipo

La priorità e associatività sono quelle consuete

## Operatori relazionali

Dati due operandi, indicano se il primo è

- maggiore (>), maggiore o uguale (>=) minore  $($ , minore o uguale  $($  < =  $)$
- uguale  $(==)$ , diverso  $(!=)$

rispetto al secondo

Questi operatori

- sono binari
- hanno operandi di tipo intero o reale o carattere (in linea di principio, tutti interi, tutti reali o tutti caratteri)
- producono espressioni con valore di tipo logico (vero o falso)

# Operatori logici

In ordine di priorità decrescente

- unario: ! rappresenta la negazione (NOT)
- binari:
	- && rappresenta la congiunzione (AND)
	- | | rappresenta la disgiunzione (OR)

Questi operatori

- hanno operandi di tipo logico
- producono espressioni con valore di tipo logico

Gli operatori aritmetici precedono quelli relazionali Gli operatori relazionali precedono quelli logici

## Uso delle parentesi

Si possono usare le parentesi tonde (), anche su più livelli

- per rendere più chiaro l'ordine degli operatori
- per modificare l'ordine imposto dalle regole di precedenza

Ogni espressione fra parentesi è un operando

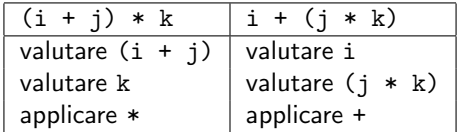

Se le parentesi non bastano, conviene

- introdurre variabili ausiliarie: int 1;
- scomporre le espressioni in sottoespressioni:  $(i+j)$  k
- assegnare il valore delle sottoespressioni alle variabili:  $1 = i + j$ ;
- sostituire le variabili alle sottoespressioni: l \* k

In C non esistono valori logici; convenzionalmente si considera

- falso il valore nullo (0)
- vero ogni valore intero diverso da zero

Gli operatori logici restituiscono il valore 1

dopo l'istruzione  $i = (3 \lt 6)$ ; la variabile i vale 1

Questo rende lecito scrivere

• espressioni dal significato misterioso

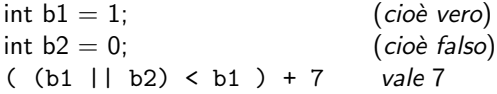

• espressioni dal significato ingannevole

int  $i = 3$ ;  $(10 \lt i \lt 6)$  vale vero Macro è una costante simbolica definita con una direttiva #define #define LUNGHEZZA 17

#### Il valore di una macro può essere un'espressione composta

Siccome la direttiva indica solo una meccanica sostituzione di testo, conviene racchiudere l'espressione fra parentesi per garantire la priorità

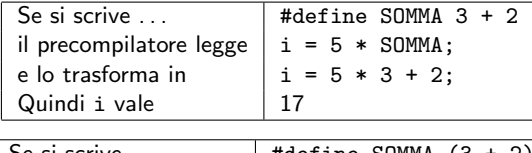

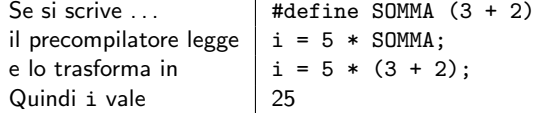